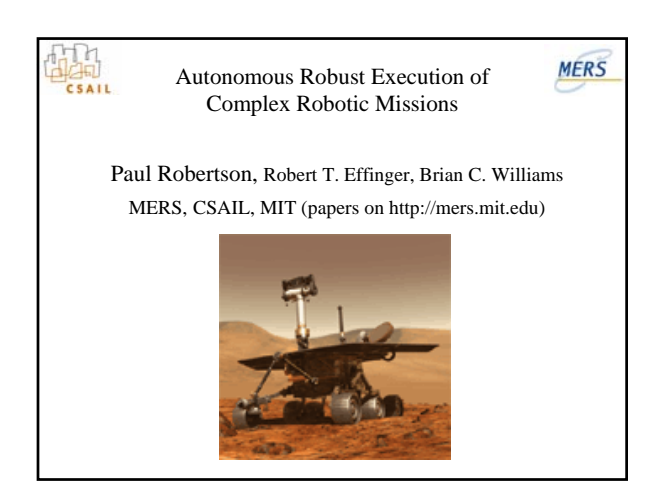

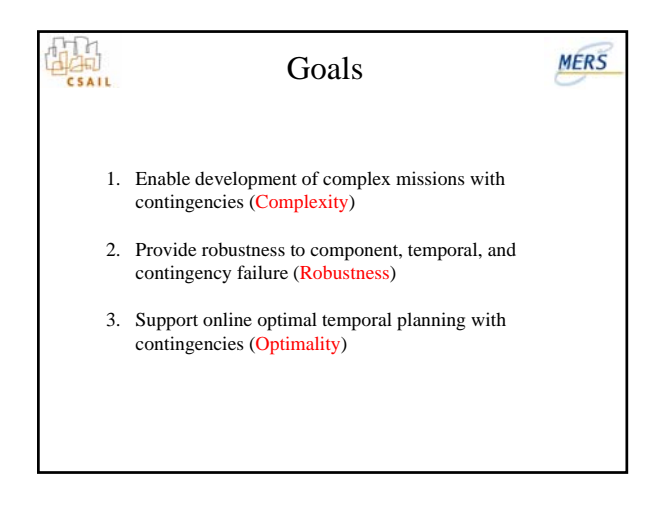

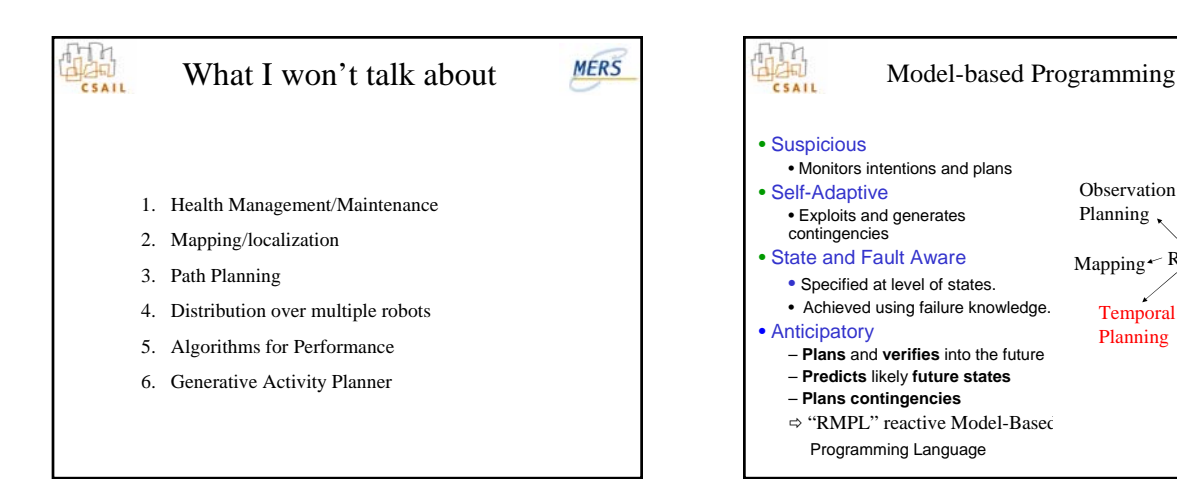

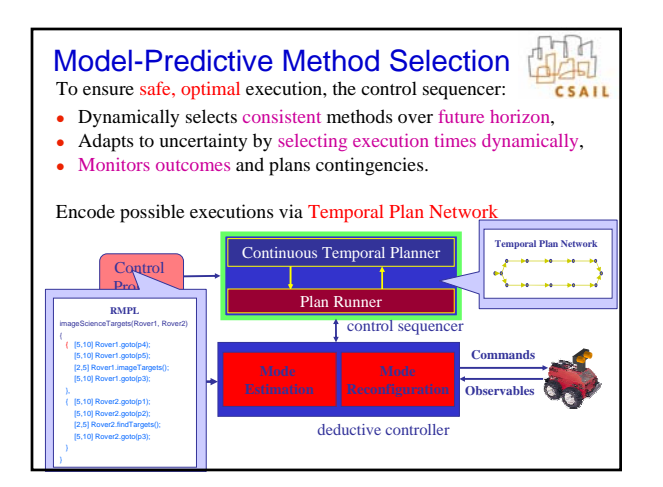

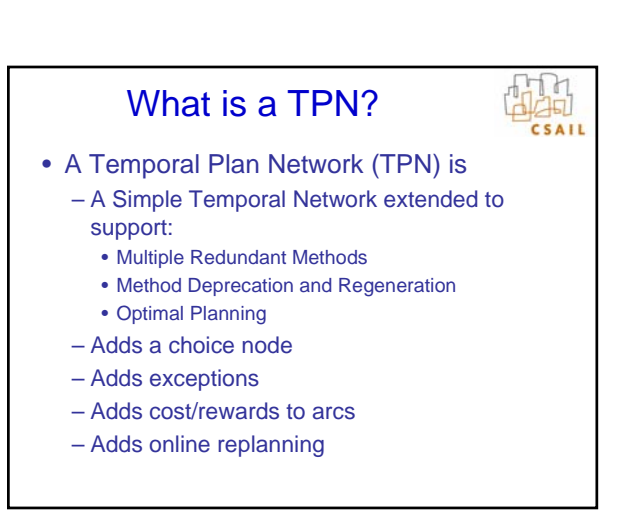

 $\text{Mapping} \leftarrow \text{RMPL} \longrightarrow \text{Planning}$ 

Planning  $\sqrt{ }$ Observation Planning

> Temporal Planning

Health Management

Activity

Path<br>Planning

**MERS** 

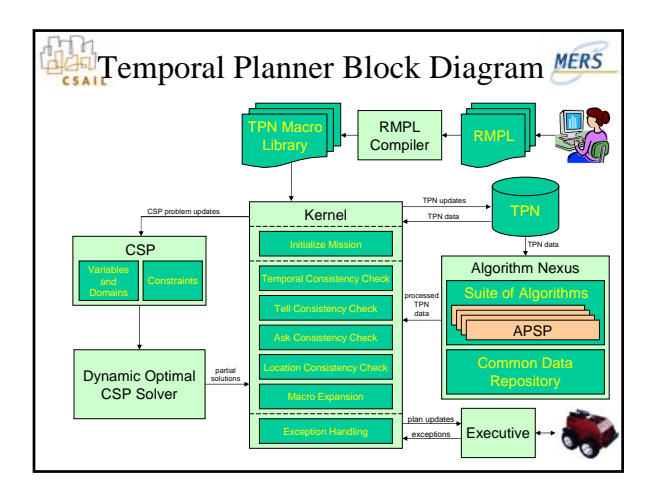

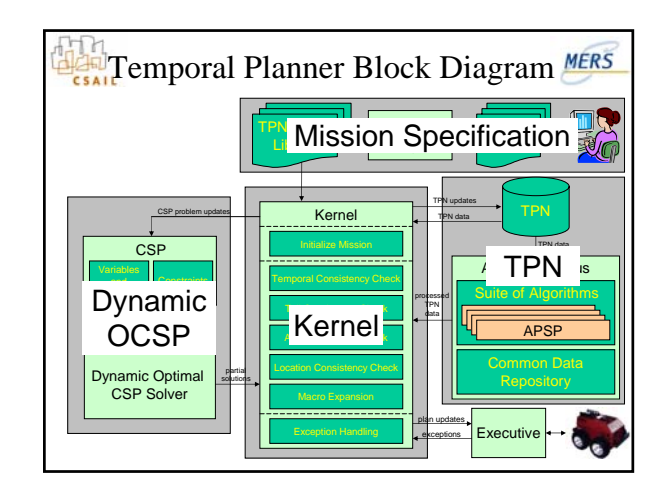

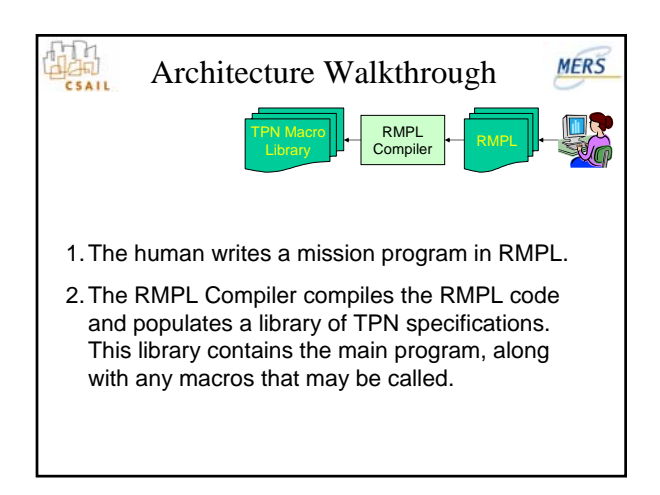

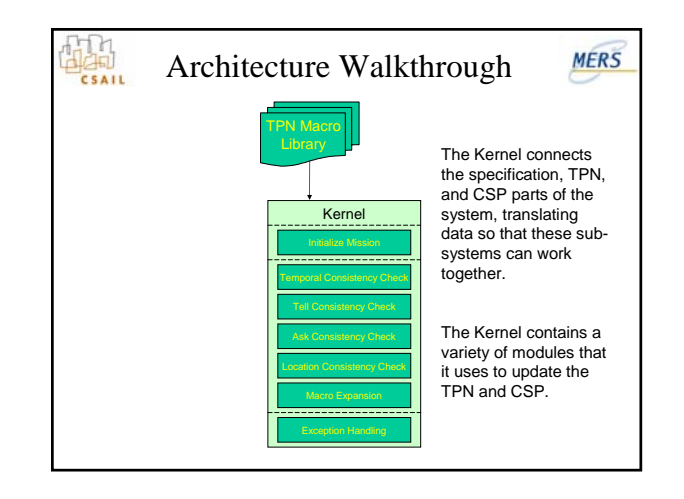

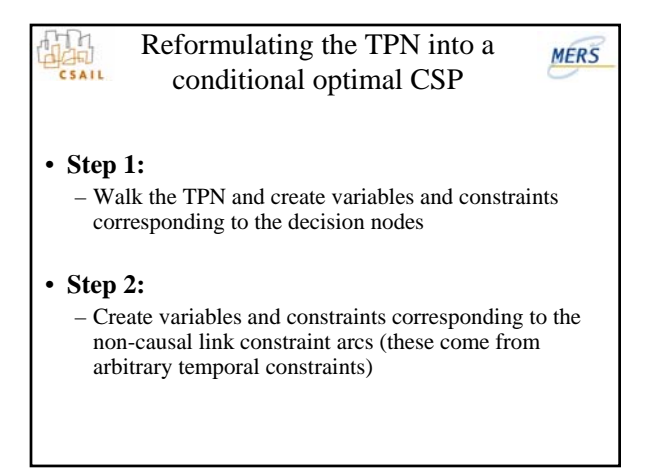

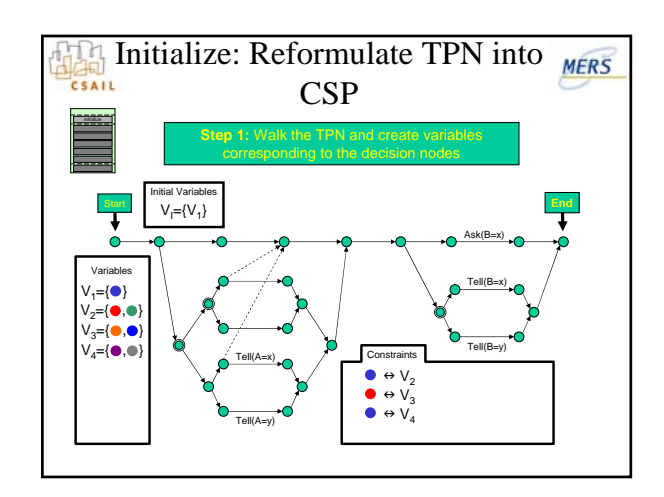

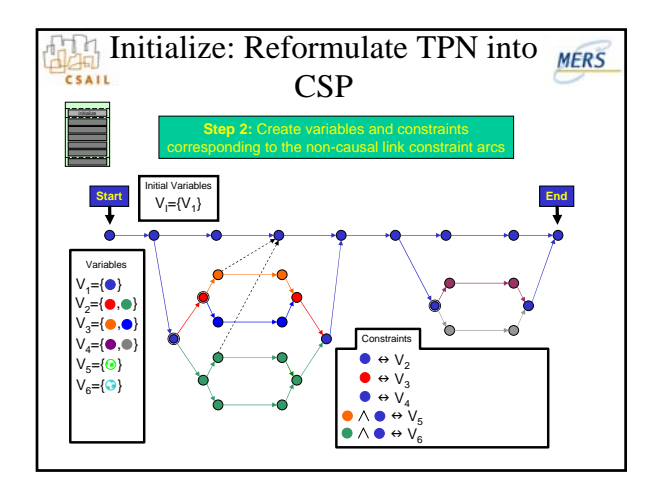

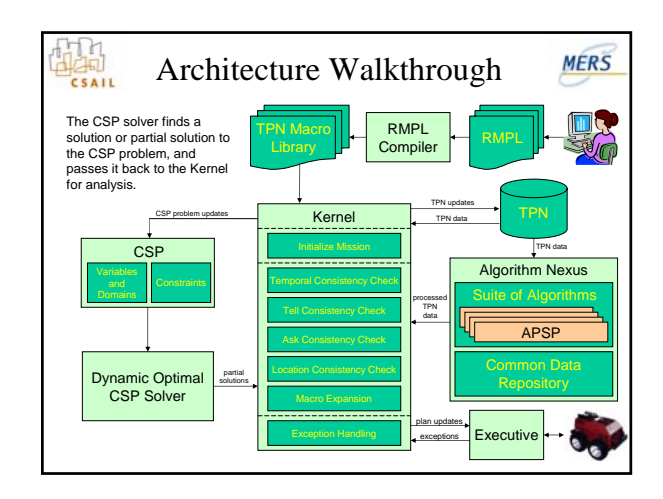

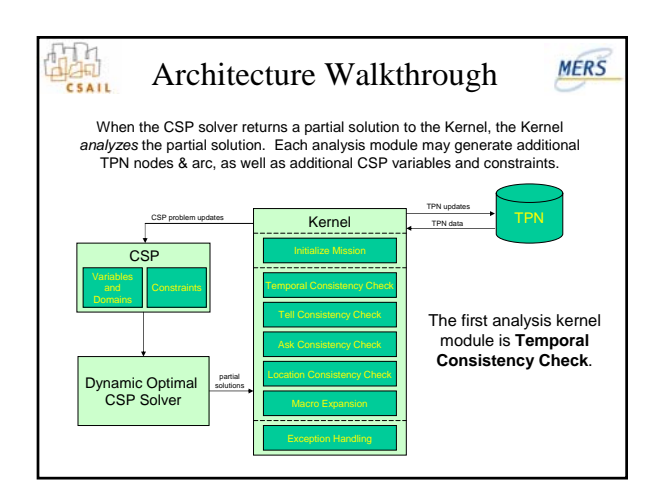

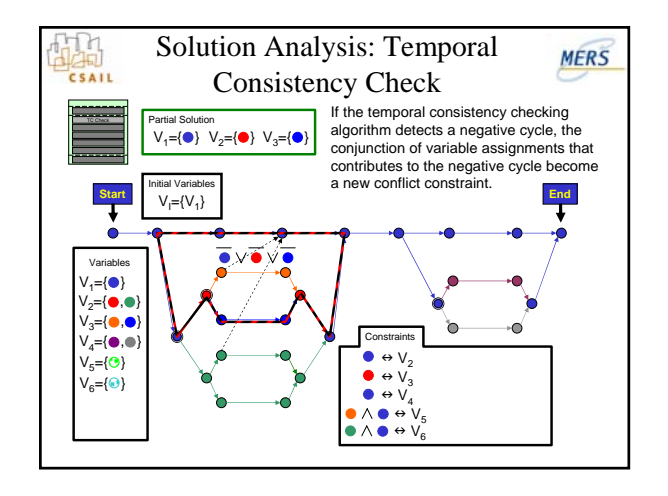

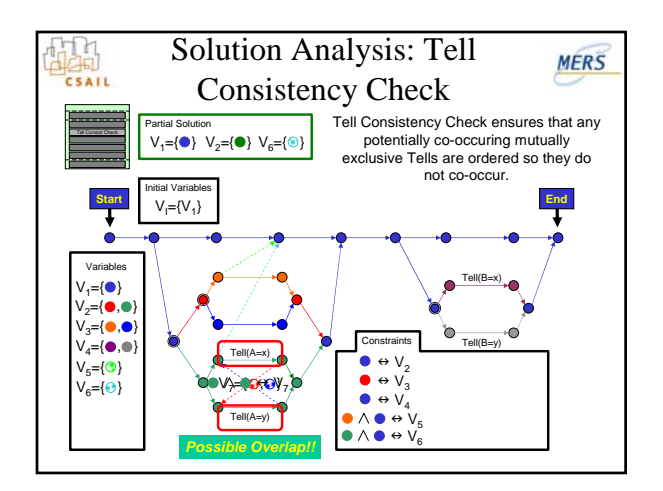

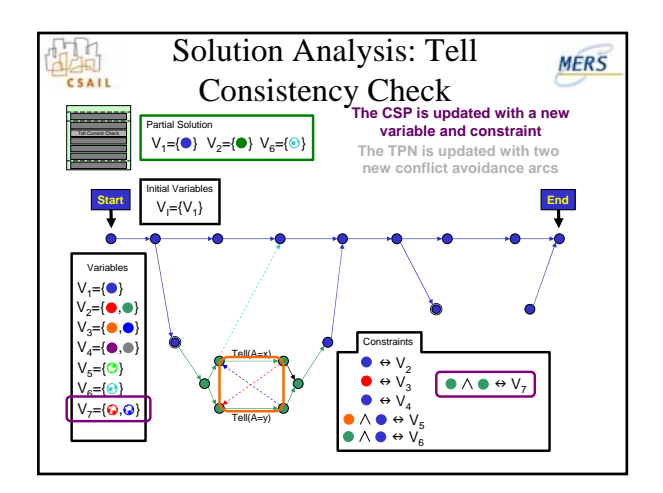

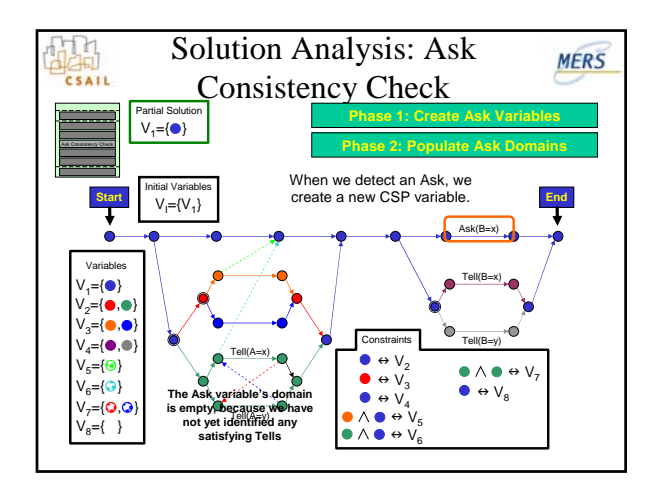

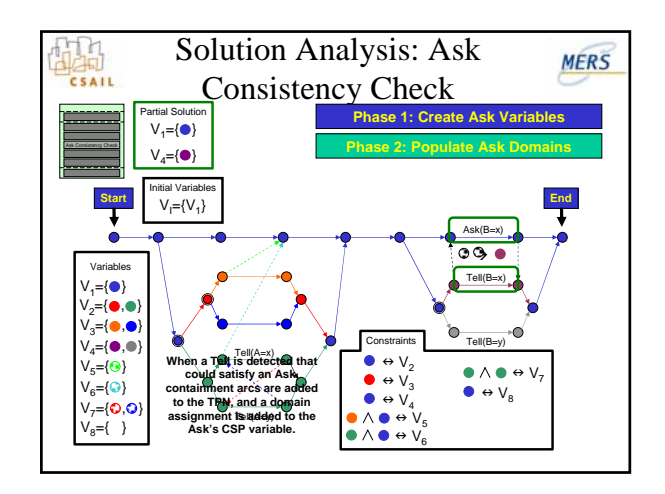

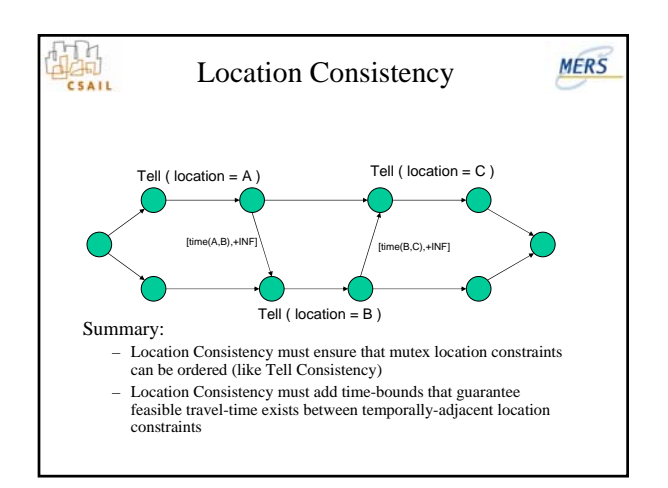

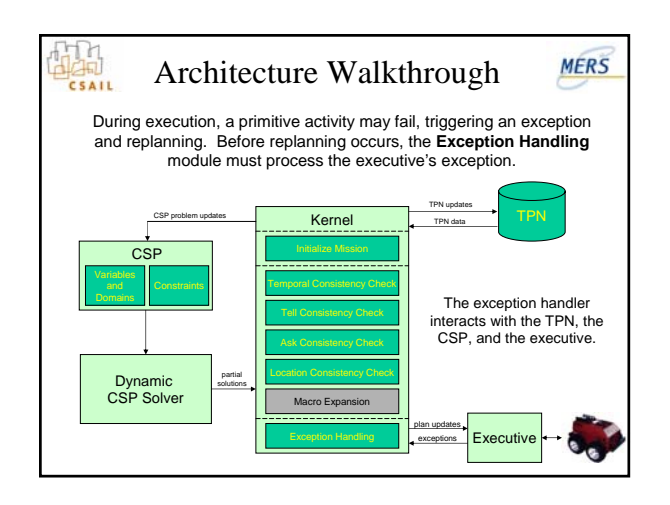

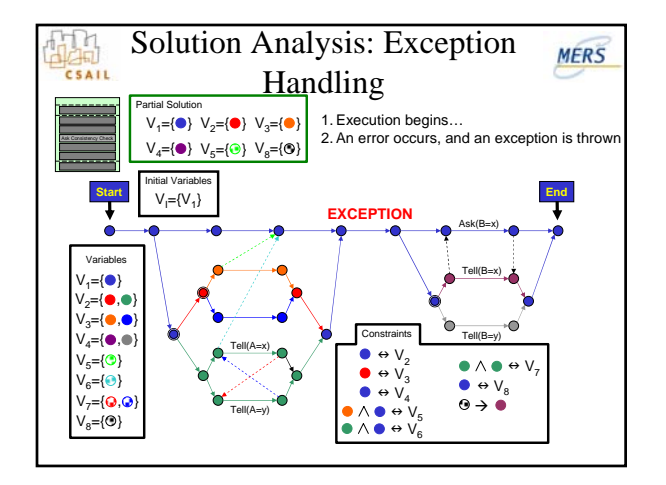

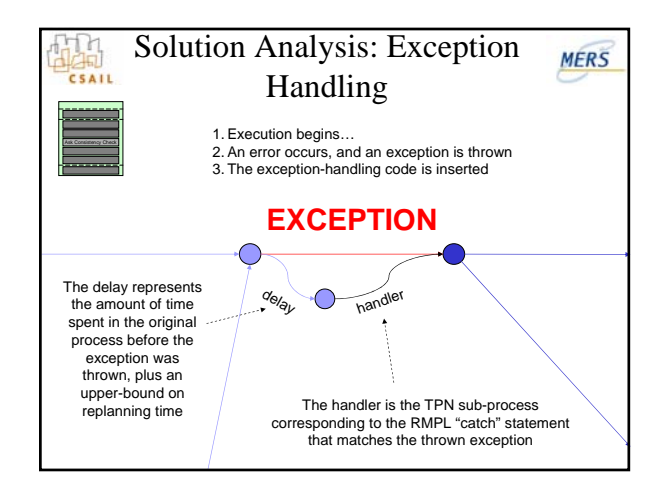

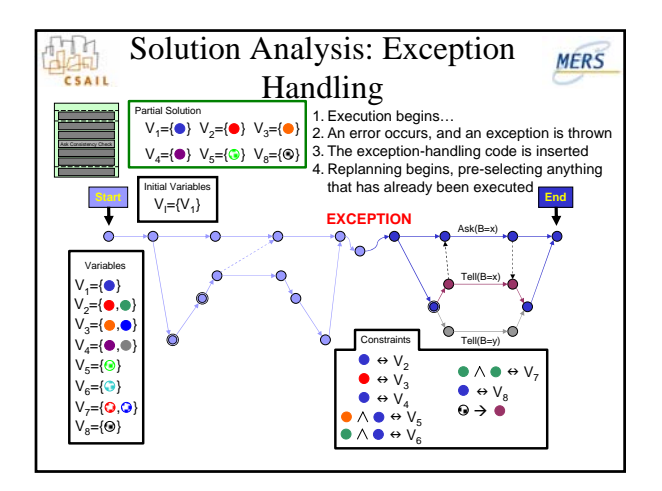

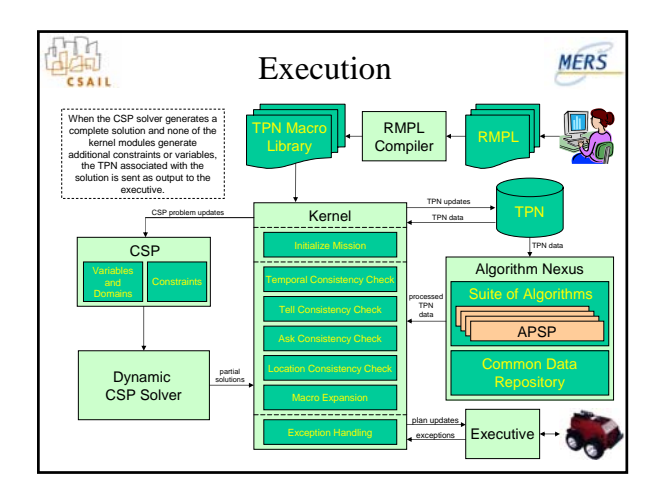

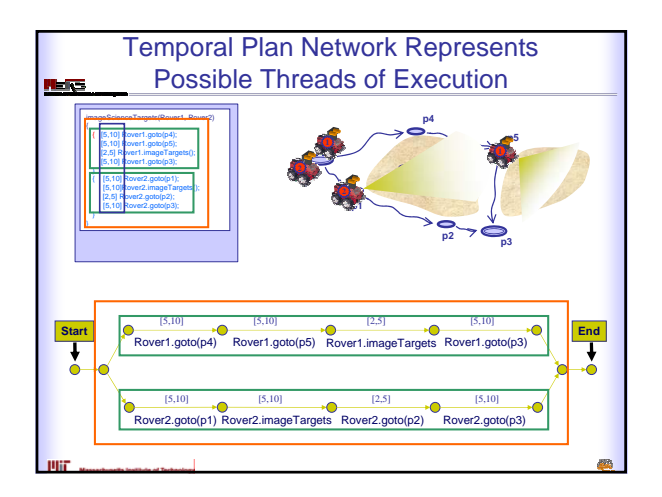

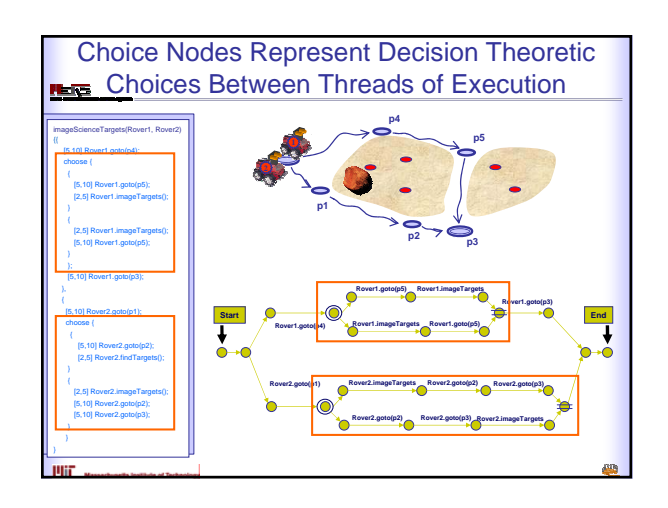

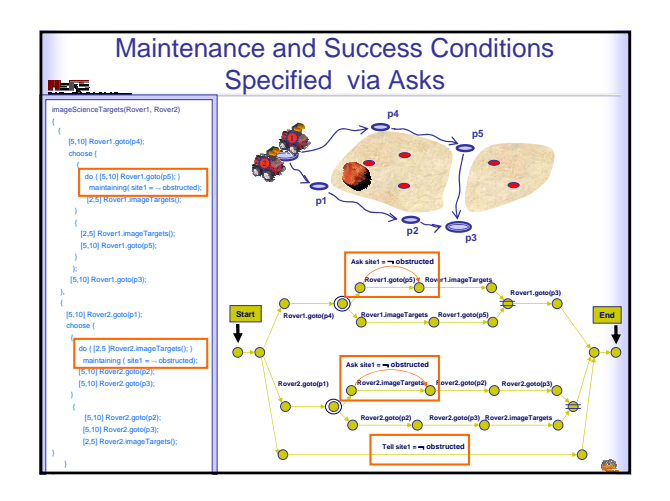

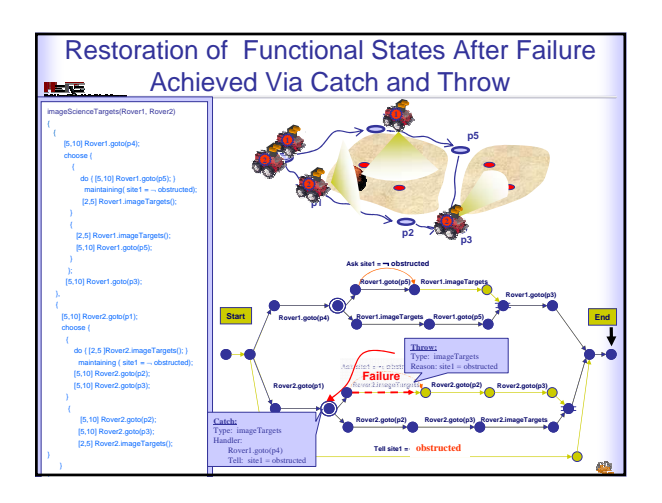

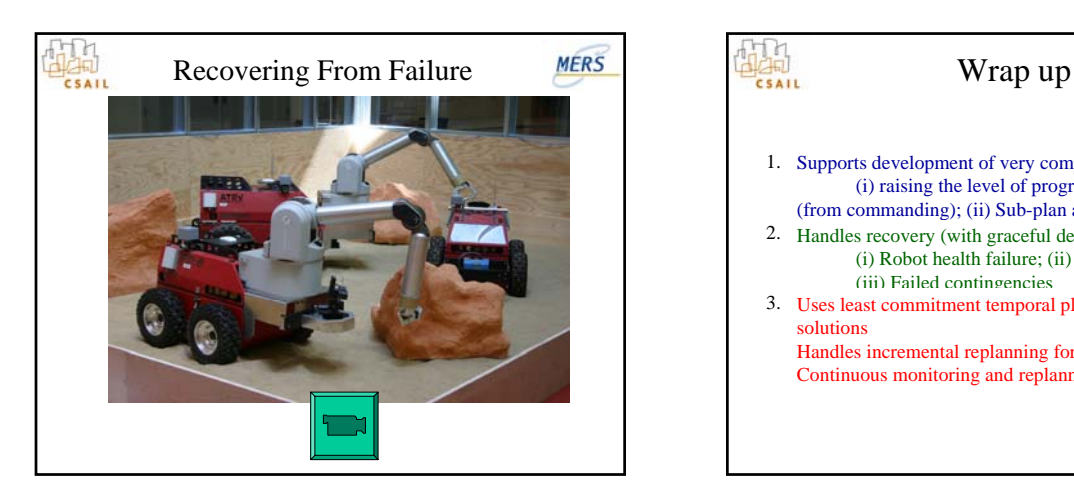

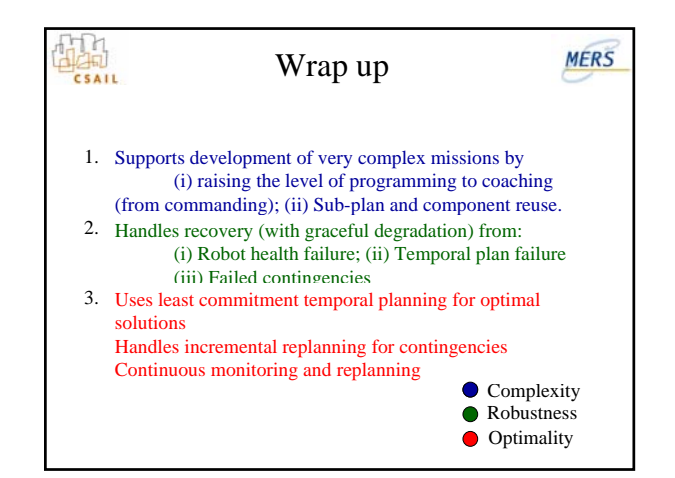

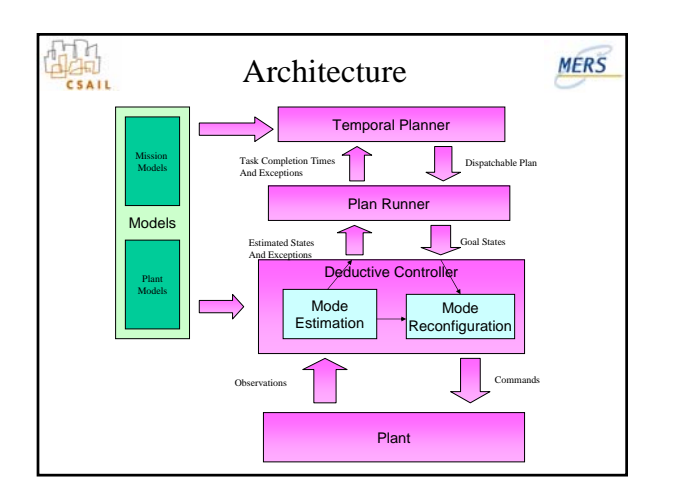